## **Installation Hp photosmart 2610**

- Objet : du tuto **PFix Me!**
- Niveau requis : **PEIX Me!** [débutant,](http://debian-facile.org/tag:debutant?do=showtag&tag=d%C3%A9butant) [avisé](http://debian-facile.org/tag:avise?do=showtag&tag=avis%C3%A9)
- Commentaires : Contexte d'utilisation du sujet du tuto. <sup>PEIX Me!</sup>
- Débutant, à savoir : [Utiliser GNU/Linux en ligne de commande, tout commence là !.](http://debian-facile.org/doc:systeme:commandes:le_debianiste_qui_papillonne)

## **Installation**

Ajouter une imprimante

Internet printing Protocol (ipp14)

Indiquer l'Uri du périphérique:

ipp://192.168.1.1/ipp?version=1.0

Installer l'imprimante normalement

## **Lien**

## [Solution ici](https://communaute.orange.fr/t5/mes-services-Orange/Imprimante-sous-linux-et-livebox-4/td-p/1049350)

From: <http://debian-facile.org/>- **Documentation - Wiki**

Permanent link: **<http://debian-facile.org/utilisateurs:la-mogette:tutos:installation-hp-photosmart-2610>**

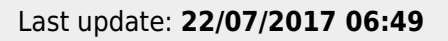